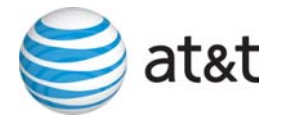

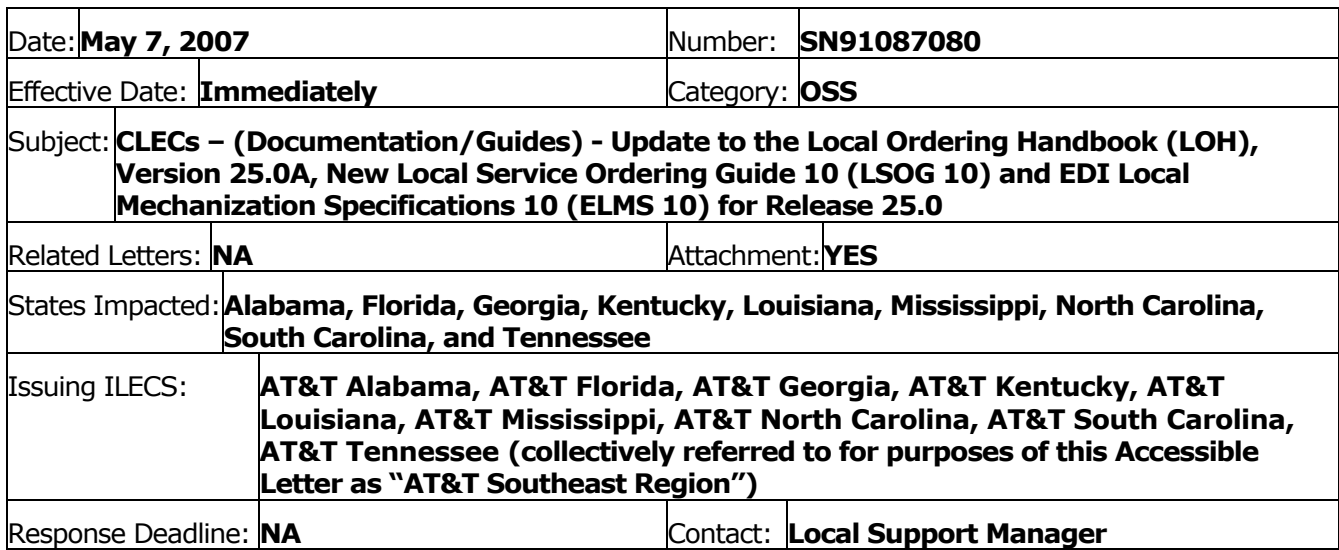

AT&T Southeast Region will implement the following changes to update documentation in the LOH Version 25.0A, ELMS10 for Release 25.0.

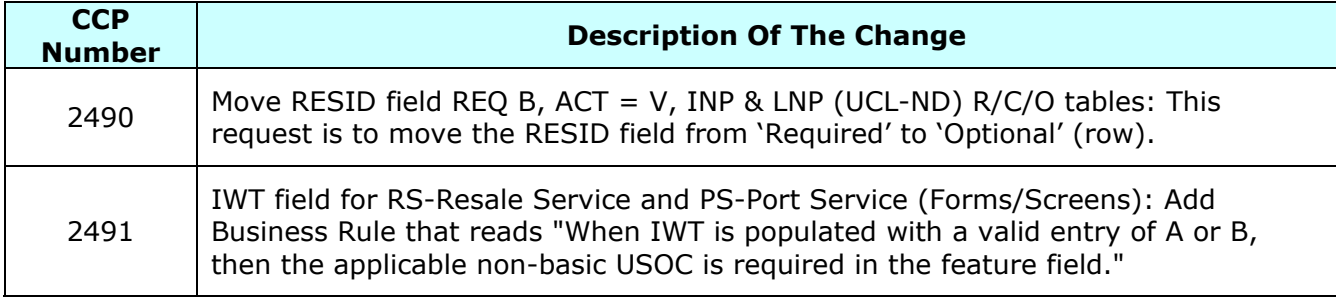

Please refer to the attachments for specific details of the changes listed above.

These changes will be reflected in the next update of the ELMS 10, Release 25.0/LOH Version 25.0B, scheduled to be posted on Friday, May 25, 2007.

A summary of all changes within this document will be listed in the **Summary of Changes** section.

This update can be found on the AT&T Southeast Wholesale Web site in the Local Exchange Ordering (LEO) Guides at:

http://interconnection.bellsouth.com/reference\_library/guides/html/leo.html#loh

Please contact your AT&T local support manager with any questions.

AT&T reserves the right to make any modifications to the information set forth herein and/or to cancel the information set forth herein. In the event of any modifications to or cancellation of the information set forth herein, CLECs will be notified via a subsequent Accessible Letter. AT&T shall incur no liability to any CLEC if the information set forth herein is modified or cancelled by AT&T.

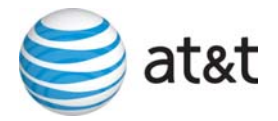

# **CCP 2490 Attachment Listed Below**  25.0-ELMS10

#### **ACT Tables: Reqtyp B, INP, Unbundled Copper Loop – Non-Designed (UCL-ND)**

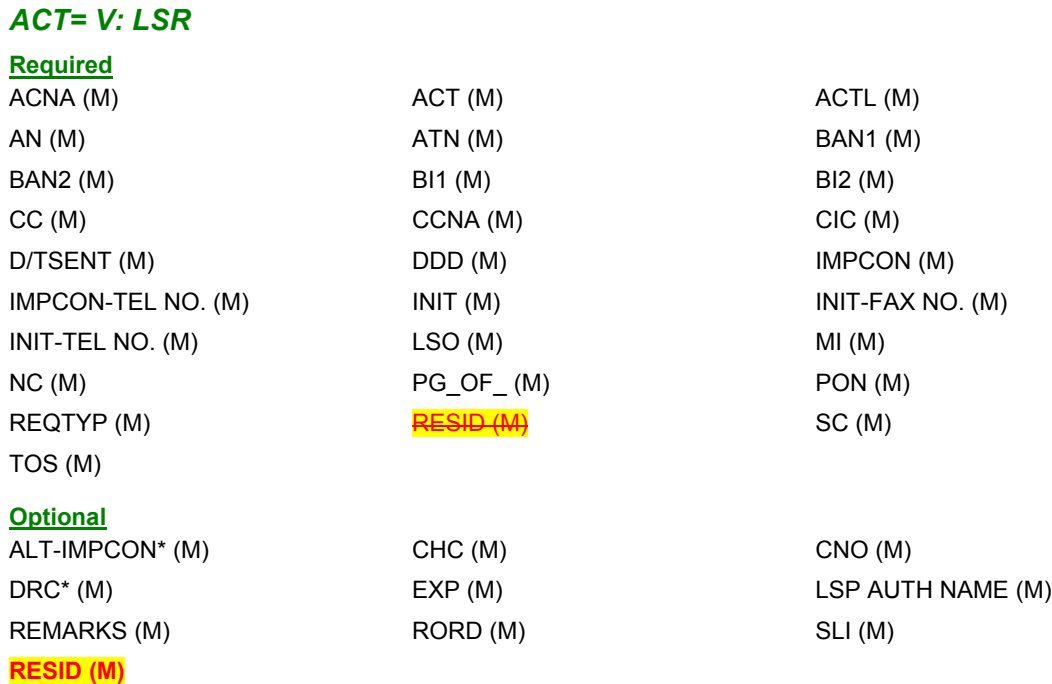

### **ACT Tables: Reqtyp B, LNP, Unbundled Copper Loop – Non-Designed (UCL-ND)**

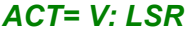

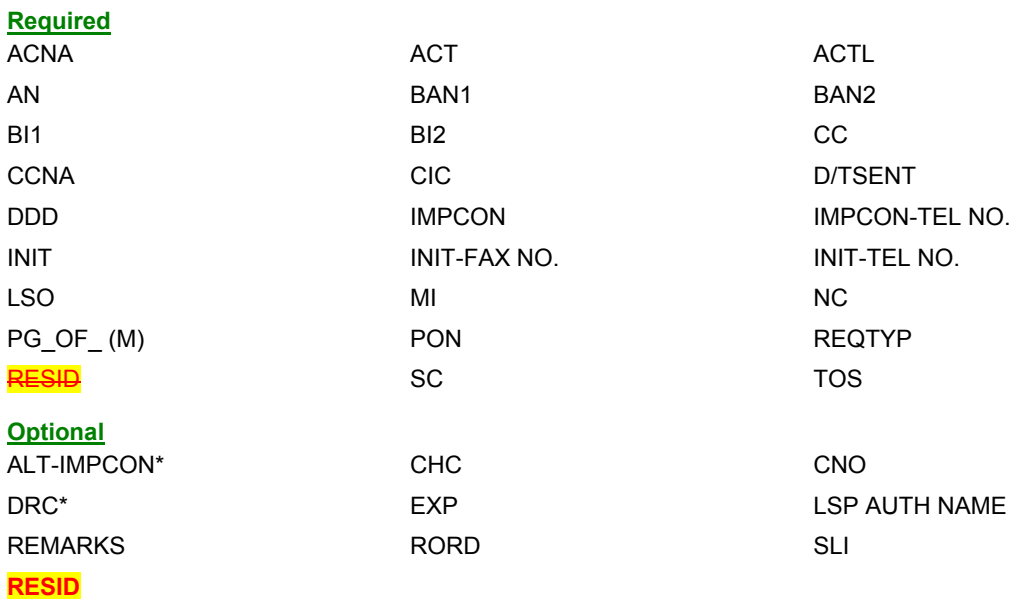

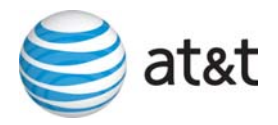

# **CCP 2491 Attachment Listed Below**

**CRB: 5014 CCP: 2491 MAP: ELMS10 Release: 25 PS and RS Data Dictionaries** 

# *IWT*

Inside Wire Type PS Form / Screen LSOG10 / ELMS10

### *Definition*

Identifies the type of inside wiring to be used.

#### *Definition Notes*

Note 1: This field is repeatable per LNUM.

#### *Valid Entries*

- A = Plenum 4 pair or less
- B = Non-Plenum 4 pair or less
- C = Plenum 25 pair
- D = Non Plenum 25 pair
- E = Reuse and test existing wiring

### *Valid Entry Notes*

None

## *Data Characteristics*

1 alpha character

### *Examples*

A

C

### *Conditional Usage Notes*

- Note 1: Required when the IWTQ field is populated.
- Note 2: Prohibited when the TOS field is not 1AM- or 1BM-.
- Note 3: Prohibited when the IWO field is not populated.
- Note 4: For REQTYP = M, TOS = 1AM- or 1BM-, IWT is required when IWO = W.
- Note 5: For REQTYP = M, TOS = 1AM- or 1BM-, IWT is prohibited when IWO = S or U.
- Note 6: At least one IWT is required when the IWO field is populated with W.

### *Business Rules*

**None** 

**Rule1: When IWT is populated with a valid entry of A or B then the applicable non-basic USOC is required in the feature field.**

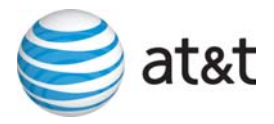

*IWT* Inside Wire Type RS Form / Screen LSOG10 / ELMS10

#### *Definition*

Identifies the type of inside wiring to be used.

#### *Definition Notes*

Note 1: This field is repeatable per LNUM.

#### *Valid Entries*

- A = Plenum 4 pair or less
- B = Non-Plenum 4 pair or less
- C = Plenum 25 pair
- D = Non Plenum 25 pair

 $E$  = Reuse and test existing wiring

#### *Valid Entry Notes*

None

#### *Data Characteristics*

1 alpha character

#### *Examples*

A

C

### *Conditional Usage Notes*

- Note 1: Required when the IWO field is populated and the 2nd character of the TOS is H.
- Note 2: Prohibited when the 2nd character of the TOS is not H.
- Note 3: Prohibited when the IWO field is not populated.

#### *Business Rules*

**None** 

**Rule1: When IWT is populated with a valid entry of A or B then the applicable non-basic USOC is required in the feature field.**

*\* \* \* \* \* \* \* \* \* \* End of definition for field IWT \* \* \* \* \* \* \* \* \* \**